# Package 'INSPECTumours'

May 6, 2022

Title IN-vivo reSPonsE Classification of Tumours

Version 0.1.0

Maintainer Bairu Zhang <bairu.zhang@astrazeneca.com>

Description This is a shiny app used for the statistical classifying and analysing pre-clinical tumour responses.

License Apache License (== 2)

**Depends** R  $(>= 3.5.0)$ 

Imports brms, dplyr, DT, ggeffects, ggplot2, knitr, lme4, modelr, pander, plotly, purrr, readxl, rlang, rmarkdown, shiny, shinyalert, shinyFeedback, shinyjs, shinytoastr, shinyvalidate, tidybayes, tippy, tidyr, vroom, waiter

Suggests spelling, lintr, testthat

Encoding UTF-8

LazyData true

RoxygenNote 7.1.2

Language en-US

NeedsCompilation no

Author Bairu Zhang [cre, aut], Olga Muraeva [aut], Natasha Karp [aut]

Repository CRAN

Date/Publication 2022-05-06 12:10:02 UTC

# R topics documented:

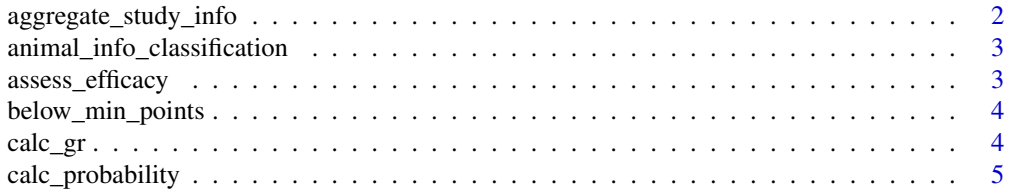

<span id="page-1-0"></span>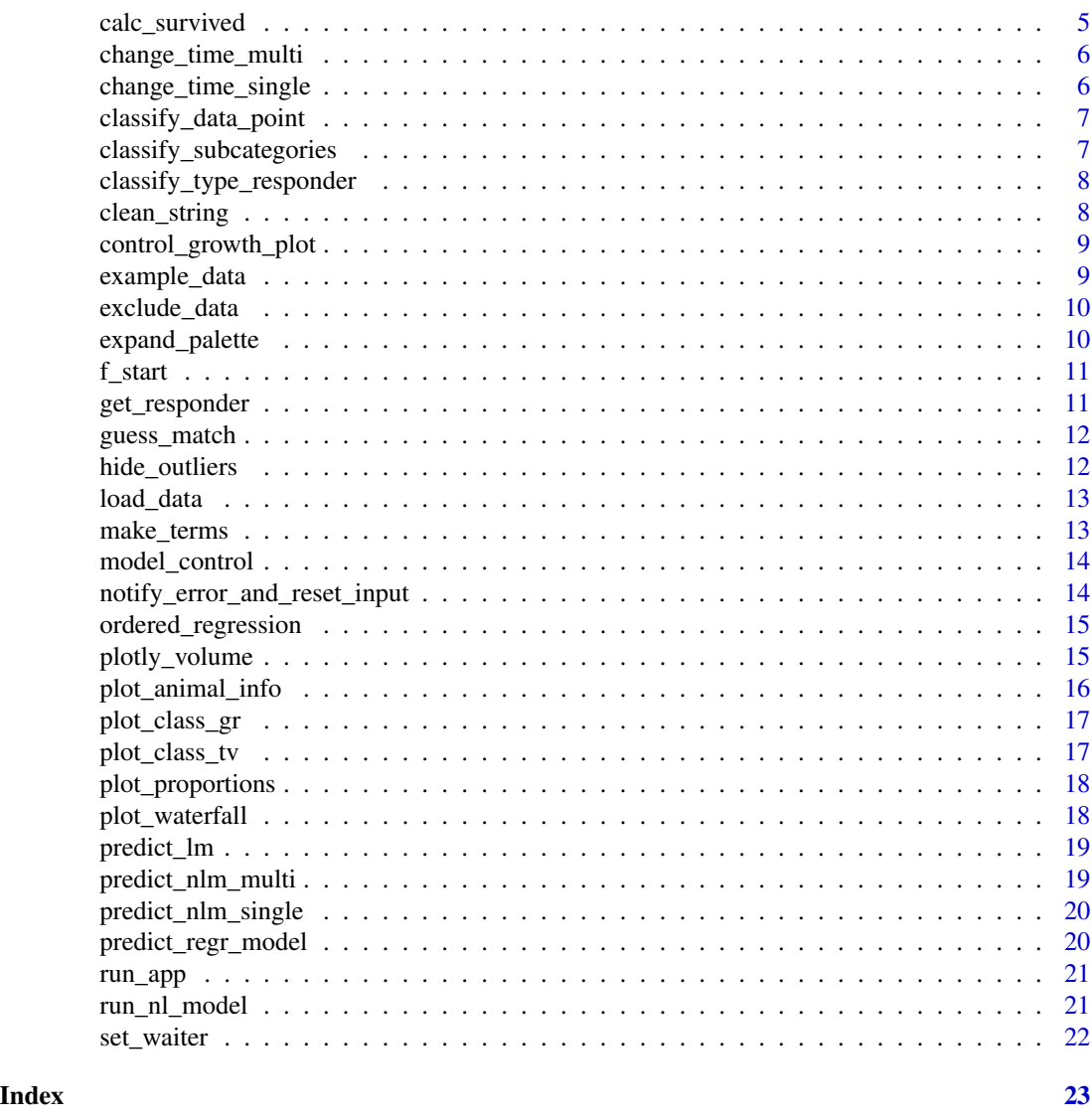

aggregate\_study\_info *create a table with aggregated data: each row contains information about control and treatments of a single study*

# Description

create a table with aggregated data: each row contains information about control and treatments of a single study

#### Usage

aggregate\_study\_info(df)

#### <span id="page-2-0"></span>Arguments

df data.frame

#### Value

data.frame

animal\_info\_classification

*Generate table representing number of animals in classification groups*

#### Description

Generate table representing number of animals in classification groups

### Usage

animal\_info\_classification(data)

#### Arguments

data final classification data

#### Value

data frame

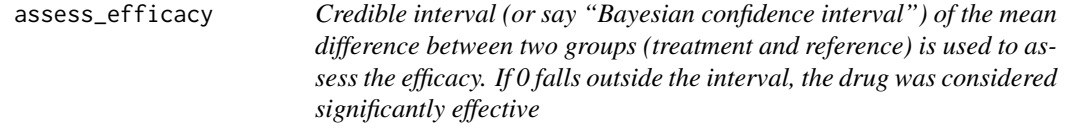

# Description

Credible interval (or say "Bayesian confidence interval") of the mean difference between two groups (treatment and reference) is used to assess the efficacy. If 0 falls outside the interval, the drug was considered significantly effective

#### Usage

```
assess_efficacy(data, reference = "Control")
```
#### <span id="page-3-0"></span>Arguments

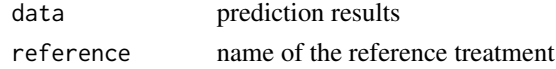

#### Value

dataframe with information about drug efficacy

below\_min\_points *makes df with data to be excluded*

# Description

makes df with data to be excluded

#### Usage

below\_min\_points(df, min\_points)

#### Arguments

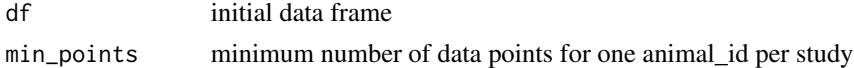

#### Value

df

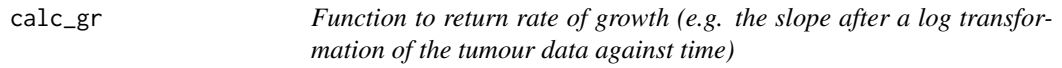

#### Description

Function to return rate of growth (e.g. the slope after a log transformation of the tumour data against time)

#### Usage

 $calc\_gr(df, log_t v = "log_t v", day = "day")$ 

#### Arguments

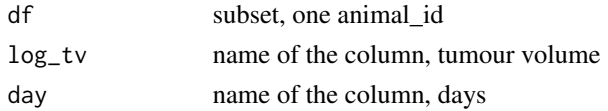

<span id="page-4-0"></span>calc\_probability 5

# Value

tibble with GR and GR\_SE

calc\_probability *Calculate probability of categories*

# Description

Calculate probability of categories

#### Usage

```
calc_probability(data)
```
#### Arguments

data data frame with predictions

#### Value

data frame

calc\_survived *Calculate percentage of survived animals*

# Description

Calculate percentage of survived animals

#### Usage

calc\_survived(df)

#### Arguments

df data frame

#### Value

data frame

<span id="page-5-0"></span>

Get an array with change\_time for studies from the population-level effects, multiple studies

#### Usage

change\_time\_multi(model)

#### Arguments

model an object of class brmsfit

#### Value

data frame

change\_time\_single *Get a change time from the population-level effects, single study*

# Description

Get a change time from the population-level effects, single study

#### Usage

```
change_time_single(model)
```
#### Arguments

model an object of class brmsfit

#### Value

a numeric vector of length one

<span id="page-6-0"></span>classify\_data\_point *Classify individual data points as Responders or Non-responders*

#### Description

Classify individual data points as Responders or Non-responders

#### Usage

```
classify_data_point(df_newstudy, pred_newstudy)
```
#### Arguments

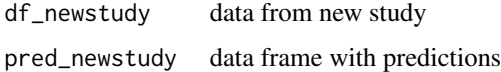

#### Value

data frame with "Responder"/"Non-responder" for individual data points

classify\_subcategories

*Make predictions for subcategories*

# Description

Make predictions for subcategories

#### Usage

```
classify_subcategories(data, model)
```
#### Arguments

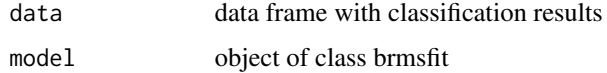

#### Value

data frame

```
classify_type_responder
```
*Classify tumour based on the growth rate and the p\_value for a twosided T test Tumour will be considered as "Non-responder", "Modest responder", "Stable responder" or "Regressing responder"*

#### Description

Classify tumour based on the growth rate and the p\_value for a two-sided T test Tumour will be considered as "Non-responder", "Modest responder", "Stable responder" or "Regressing responder"

#### Usage

classify\_type\_responder(df)

#### Arguments

df data frame

#### Value

data frame with a new column classify\_tumour

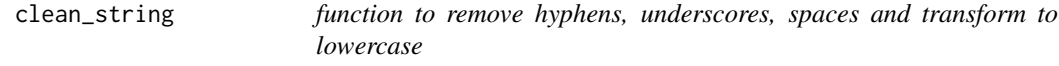

#### Description

function to remove hyphens, underscores, spaces and transform to lowercase

#### Usage

clean\_string(string)

#### Arguments

string to modify

#### Value

modified string

<span id="page-8-0"></span>control\_growth\_plot *Function to plot a control growth profile*

#### Description

Function to plot a control growth profile

#### Usage

control\_growth\_plot(df, model\_type, col\_palette)

#### Arguments

df data frame model\_type string col\_palette character palette

#### Value

ggplot object

example\_data *Tumour volume data over time for in-vivo studies*

#### Description

A dataset containing the repeatedly measurements of tumour volume data over time for individual animals.

#### Usage

example\_data

#### Format

A data frame with 1462 rows and 6 variables:

study study identifier

group group identifier

treatment treatment type

animal\_id animal identifier

day day after implant

tumour\_volume volume in mm3

<span id="page-9-0"></span>

Filter rows to exclude from the analysis

#### Usage

exclude\_data(df, study\_id\_ex, animal\_id\_ex, day\_ex, reason)

# Arguments

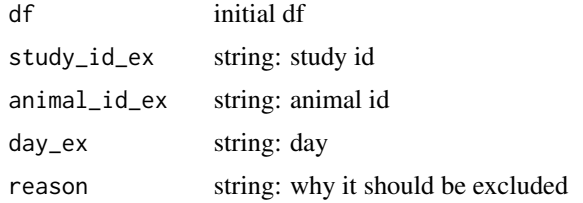

#### Value

dataframe with rows that meets exclusion criteria

expand\_palette *Function to expand a vector of colors if needed*

# Description

Function to expand a vector of colors if needed

#### Usage

```
expand_palette(col_palette, n)
```
# Arguments

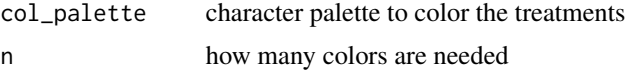

#### Value

a character vector of colors

<span id="page-10-0"></span>

Calculate coefficients for a nonlinear model

# Usage

f\_start(df, x, y, r\_change)

#### Arguments

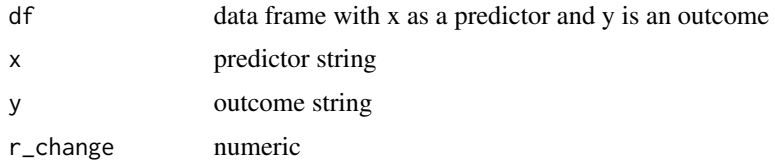

# Value

list of coefficients

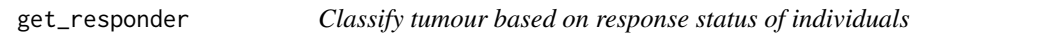

# Description

Classify tumour based on response status of individuals

#### Usage

get\_responder(x, n)

# Arguments

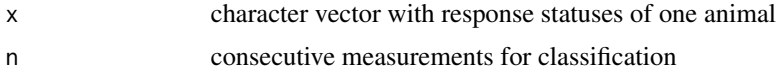

# Value

"Responder" or "Non-responder"

<span id="page-11-0"></span>

function to search for the possible critical columns in a data.frame

#### Usage

```
guess_match(colnames_df, crit_cols)
```
# Arguments

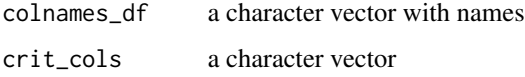

# Value

list: possible match to each critical column

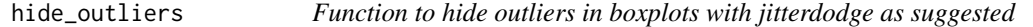

# Description

Function to hide outliers in boxplots with jitterdodge as suggested

#### Usage

```
hide_outliers(x)
```
#### Arguments

x plotly object

#### Value

plotly object without boxplot outliers

<span id="page-12-0"></span>

function to read data from users (.csv or .xlsx files)

#### Usage

load\_data(path, name)

#### Arguments

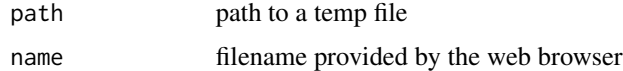

#### Value

data frame

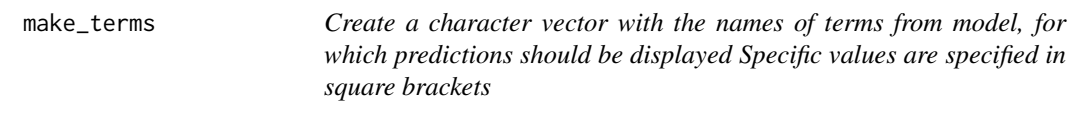

# Description

Create a character vector with the names of terms from model, for which predictions should be displayed Specific values are specified in square brackets

#### Usage

make\_terms(days, studies = NULL)

#### Arguments

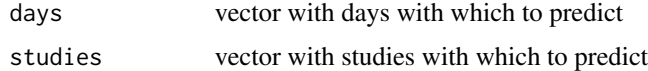

# Value

vector with values for predictions

<span id="page-13-0"></span>

Build model and make predictions

#### Usage

model\_control(df\_control, df\_newstudy, method, end\_day)

### Arguments

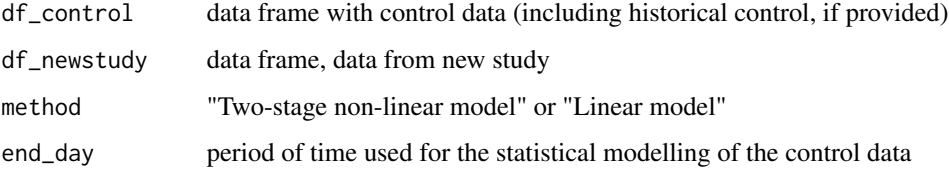

# Value

list: two data frames with prediction results (for new study and for control data)

notify\_error\_and\_reset\_input *Display a popup message and reset fileInput*

# Description

Display a popup message and reset fileInput

#### Usage

notify\_error\_and\_reset\_input(message\_text)

#### Arguments

message\_text the modal's text

<span id="page-14-0"></span>ordered\_regression *Fit model (Bayesian ordered logistic regression)*

# Description

Fit model (Bayesian ordered logistic regression)

#### Usage

```
ordered_regression(df, formula, n_cores)
```
#### Arguments

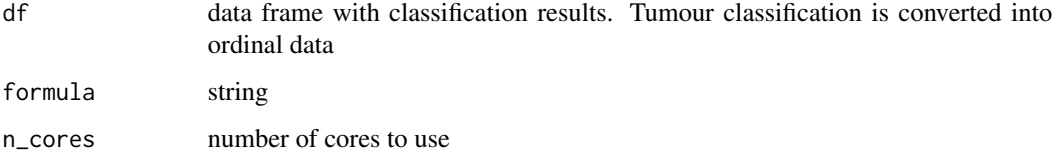

# Value

object of class brmsfit

plotly\_volume *Create volume plot for one-batch data*

#### Description

Create volume plot for one-batch data

# Usage

```
plotly_volume(
  df,
  col_palette = NULL,
  faceting_var,
  y_name,
  y_var,
  p_title,
  ...
\mathcal{L}
```
# <span id="page-15-0"></span>Arguments

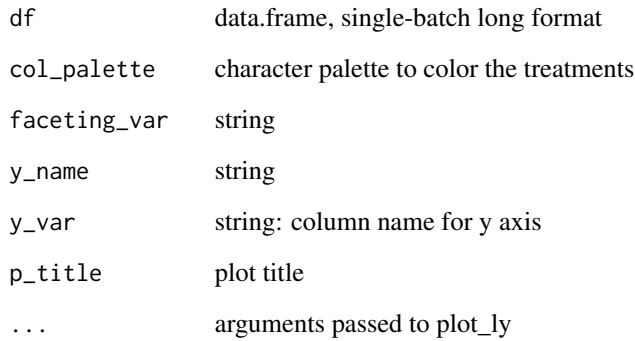

# Value

plotly object

plot\_animal\_info *Plot representing number of animals in classification groups*

#### Description

Plot representing number of animals in classification groups

# Usage

plot\_animal\_info(data, col\_palette)

# Arguments

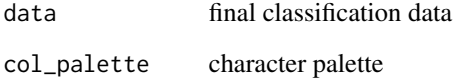

# Value

ggplot object

<span id="page-16-0"></span>

Function to plot classification over growth rate

#### Usage

```
plot_class_gr(df, col_palette)
```
#### Arguments

df data frame col\_palette character palette

#### Value

ggplot object

plot\_class\_tv *Function to plot classification over tumour volume*

# Description

Function to plot classification over tumour volume

#### Usage

```
plot_class_tv(df, col_palette, title_name)
```
# Arguments

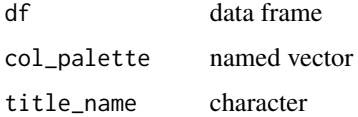

#### Value

ggplot object

<span id="page-17-0"></span>plot\_proportions *Plot estimated proportions*

# Description

Plot estimated proportions

#### Usage

plot\_proportions(data, col\_palette)

# Arguments

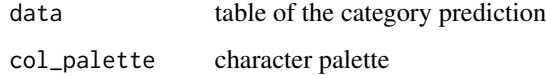

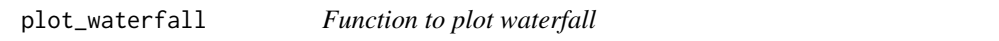

# Description

Function to plot waterfall

# Usage

```
plot_waterfall(df, col_palette, study_name)
```
# Arguments

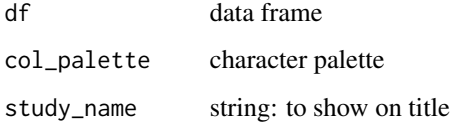

# Value

ggplot object

<span id="page-18-0"></span>

Make predictions, linear model

#### Usage

predict\_lm(model, newdata, single)

#### Arguments

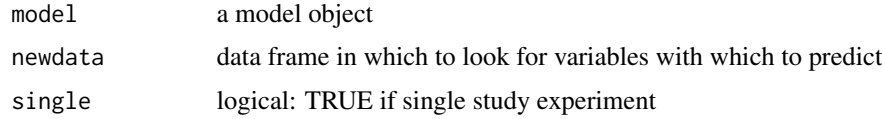

#### Value

data frame with predictions

predict\_nlm\_multi *Make predictions based on non-linear model, multiple studies*

#### Description

Make predictions based on non-linear model, multiple studies

# Usage

```
predict_nlm_multi(model, newdata, change_time)
```
# Arguments

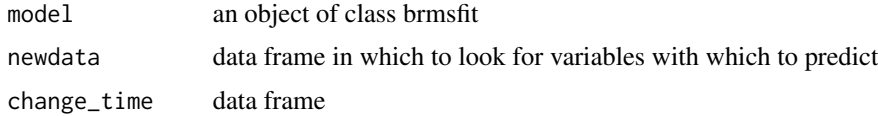

# Value

data frame with predictions

<span id="page-19-0"></span>predict\_nlm\_single *Make predictions based on non-linear model, single study*

# Description

Make predictions based on non-linear model, single study

# Usage

predict\_nlm\_single(model, newdata, change\_time)

#### Arguments

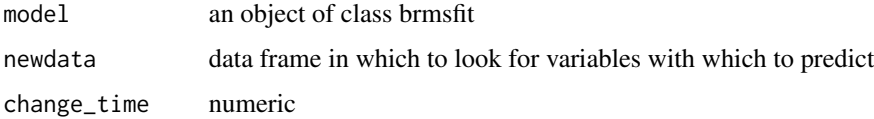

#### Value

data frame with predictions

predict\_regr\_model *Make predictions*

# Description

Make predictions

#### Usage

```
predict_regr_model(model, df)
```
# Arguments

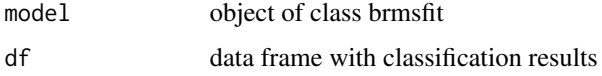

#### Value

data frame

<span id="page-20-0"></span>

Run the Shiny Application

#### Usage

run\_app(...)

# Arguments

... additional options passed to shinyApp()

### Value

No return value, called for the shiny app interface

run\_nl\_model *Fit nonlinear model - continuous hinge function*

#### Description

Fit nonlinear model - continuous hinge function

#### Usage

run\_nl\_model(start, df\_mod, formula, n\_cores)

# Arguments

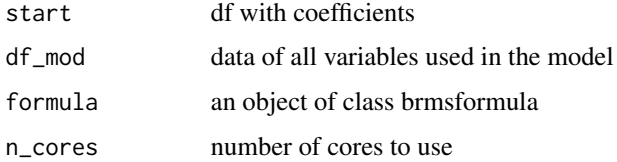

#### Value

object of class brmsfit

<span id="page-21-0"></span>

Set up a waiting screen

# Usage

set\_waiter(header)

# Arguments

header text to display on loading screen

# Value

object of a class waiter

# <span id="page-22-0"></span>Index

∗ datasets example\_data, [9](#page-8-0) aggregate\_study\_info, [2](#page-1-0) animal\_info\_classification, [3](#page-2-0) assess\_efficacy, [3](#page-2-0) below\_min\_points, [4](#page-3-0) calc\_gr, [4](#page-3-0) calc\_probability, [5](#page-4-0) calc\_survived, [5](#page-4-0) change\_time\_multi, [6](#page-5-0) change\_time\_single, [6](#page-5-0) classify\_data\_point, [7](#page-6-0) classify\_subcategories, [7](#page-6-0) classify\_type\_responder, [8](#page-7-0) clean\_string, [8](#page-7-0) control\_growth\_plot, [9](#page-8-0) example\_data, [9](#page-8-0) exclude\_data, [10](#page-9-0) expand\_palette, [10](#page-9-0) f\_start, [11](#page-10-0) get\_responder, [11](#page-10-0) guess\_match, [12](#page-11-0) hide\_outliers, [12](#page-11-0) load\_data, [13](#page-12-0) make\_terms, [13](#page-12-0) model\_control, [14](#page-13-0) notify\_error\_and\_reset\_input, [14](#page-13-0) ordered\_regression, [15](#page-14-0) plot\_animal\_info, [16](#page-15-0) plot\_class\_gr, [17](#page-16-0)

plot\_class\_tv, [17](#page-16-0) plot\_proportions, [18](#page-17-0) plot\_waterfall, [18](#page-17-0) plotly\_volume, [15](#page-14-0) predict\_lm, [19](#page-18-0) predict\_nlm\_multi, [19](#page-18-0) predict\_nlm\_single, [20](#page-19-0) predict\_regr\_model, [20](#page-19-0)

run\_app, [21](#page-20-0) run\_nl\_model, [21](#page-20-0)

set\_waiter, [22](#page-21-0)